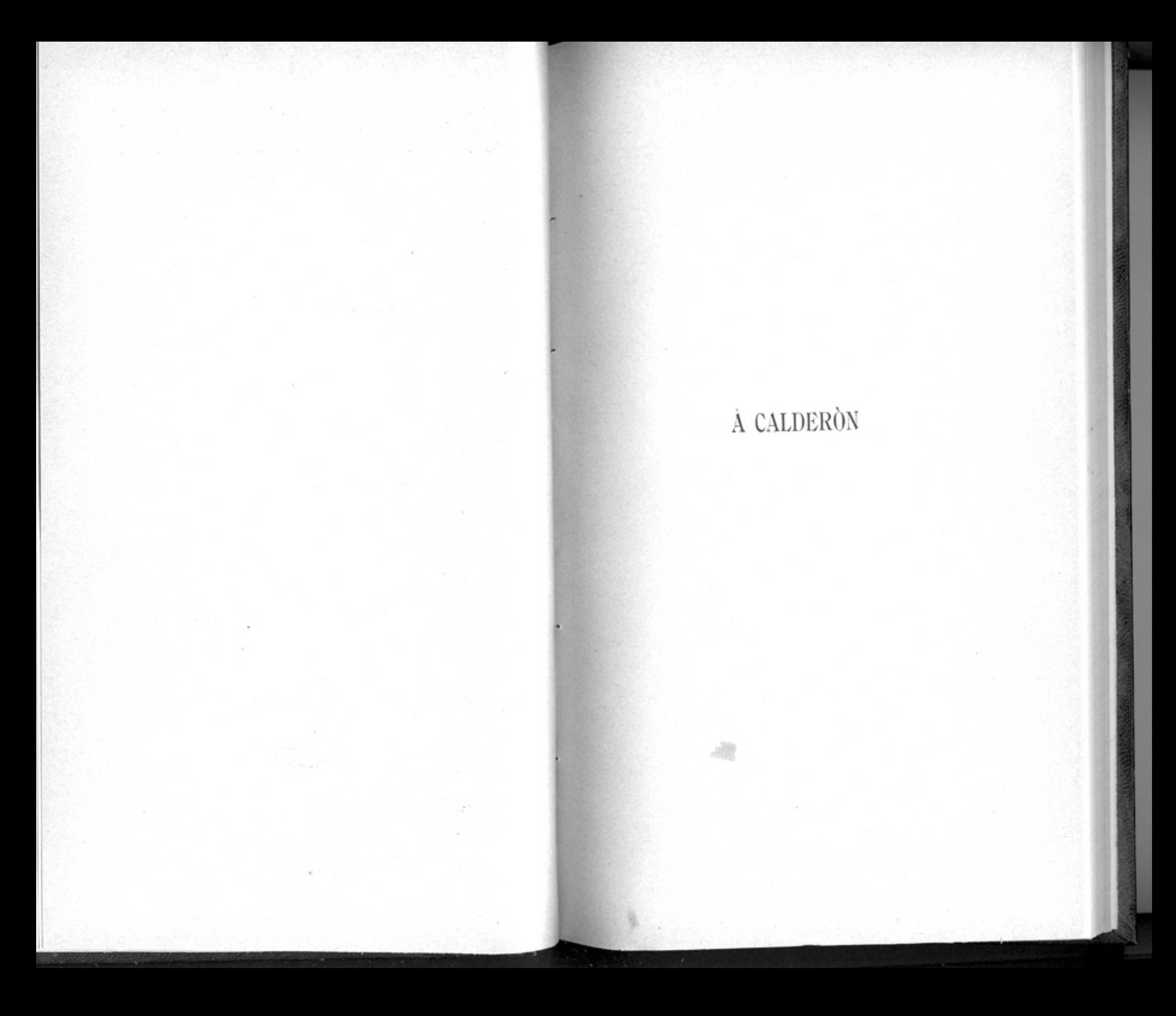

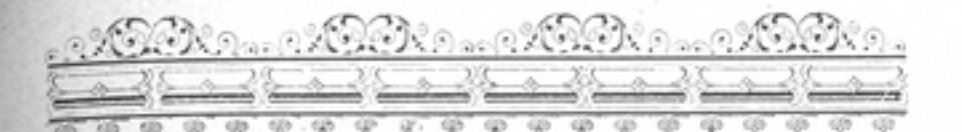

### A CALDERÓN

### Soneto

QUEÑO SÓLO ES LA VÍDA, un hombre exclama, Sy en toda la creación su voz resuena, y su tumba inmortal de flores llena, himnos alzando la orgullosa Fama.

Gran Calderón: la fulgurante llama de tu númen es sol de nuestra escena, poderoso huracán, brisa serena, néctar divino que el Edén derrama.

Pura y real osténtase tu gloria, que hoy contempla extasiado el orbe entero al ceñirte el laurel de la victoria.

Mas si el honor del noble caballero es quizás vana imagen ilusoria, vivir el sueño de tu númen quiero.

# A el Guadalquivir

 $\gamma_{\rm i}$  $\sim$ 

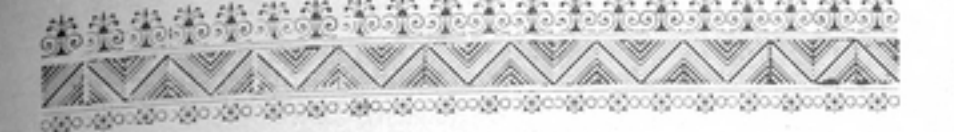

### À EL GUADALQUIVIR

PLÁCIDO Bétis, que á la Sultana Córdoba bella cantas amores. dándola suave tu onda liviana besos que engendran fragantes flores;

alza de espumas la blanca frente, mira la hermosa por quien deliro y entre los sones de tu corriente llévala el eco de mi suspiro.

Que en tus orillas encantadoras, entre las flores de tu ribera, lucen sus gracias fascinadoras, gala y encanto de la pradera.

Enamoradas las mariposas, de sus pupilas buscan el fuego; bajo su planta načen las rosas, y yo con triste llanto las riego.

Eétis hermoso, que en tus cristales la imagen copias del dueño mío: TOMO III

 $^{12}$ 

#### POESÍAS

no te detengas, y en sus umbrales cántala amores, plácido río.

Jueguen tus linfas, los pies besando, que bajo el césped tímida esconde; y cuando amante la estés cantando, Bétis, ¡ay! dime si te responde.

Tú que la has visto cándida y bella en los espejos de tu corriente, sabe que, en lucha contra mi estrella, la amo, la adoro constantemente.

Estas que vierto, lágrimas puras, lleva en tus ondas, manso gimiendo, y de mi pecho las amarguras en roncos ayes la irás diciendo.

Dila que muero, dila que espiro soñando amores, sintiendo enojos de aquellos labios por un suspiro y una mirada de aquellos ojos.

EN LA MUERTE DE AYALA

#### EN LA MUERTE DE AYALA

\*\*\*\*\*\*\*\*\*\*\*\*

**张溪宗宗宗宗宗宗宗** 

................

#### LAS DOS ETERNIDADES

#### Soneto

O<sup>UÉ</sup> te importa que un pueblo reverente ante el génio que en tí fecundo hervía derrame flores en tu tumba fría y ciña lauros á tu helada frente?

Rayo divino de la luz ardiente que da su hermosa brillantez al día, volviste al sol. ¡La inmensidad quería absorber los fulgores de tu mente!

Tras ese azul y rutilante velo vive eterna tu alma, aquí tu nombre; mas si extirpar el vicio fué tu anhelo,

Juntas habrás de ver, aunque te asombre, la eternidad que te depara el cielo, la eternidad que te consagra el hombre.

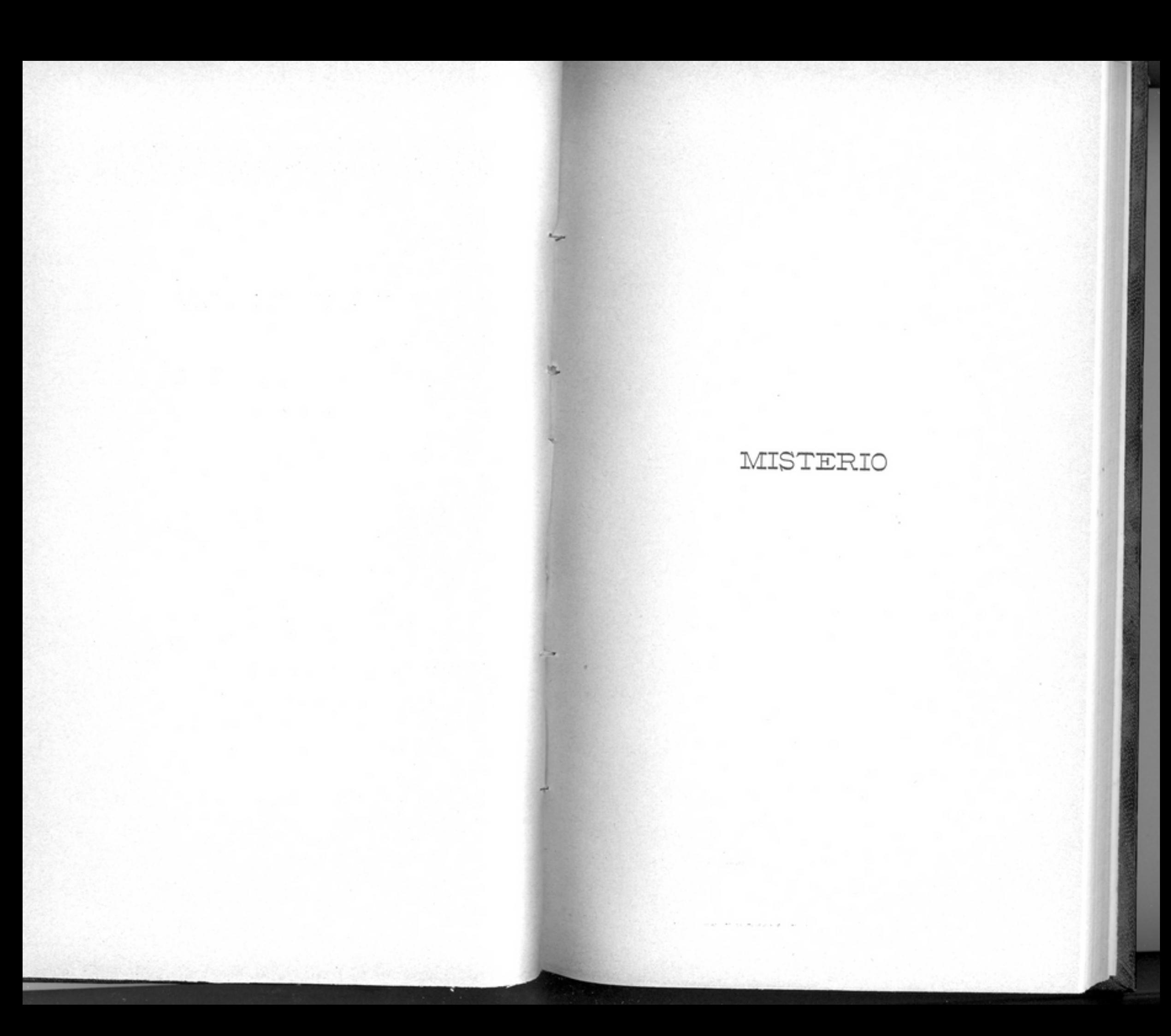

Andre Andre Andre Andre 

### MISTERIO

## ÉЬ

Es dulce fascinación<br>Siempre á mi lado te veo; te rechaza mi razón y te busca mi deseo.

Huyes si me acerco á tí; te evaporas si te toco, y siempre luchando así me ves vivir como un loco.

 $\dot{\delta}$ Qién eres, sombra adorada: ángel, demonio ó mujer? ¿Quién eres, hermosa hada, que llenas todo mi ser?

## $ELLA$

 $10$ 

Yo soy un fingido cielo que plácido azul te miente TOMO III

#### POESIAS

y te engaña con su velo delicado y trasparente.

Vivo cual fantasma vago de tu ardiente fantasía; te excito con tierno halago, pero mi amor te extravía.

Soy la flor con que has cubierto de tu pecho el hondo abismo; de tu porvenir desierto soy el brillante espejismo.

Y me busca tu deseo, me rechaza tu razón; siempre á mi lado te veo, poeta; soy la Ilusión.

## En el Album de la Señorita D.ª Margarita Valdelomar y Fàbregues

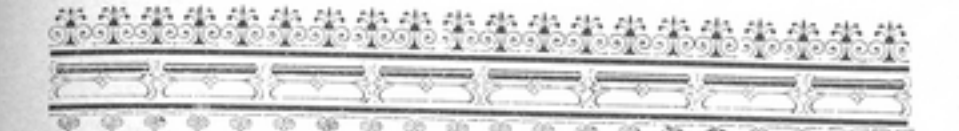

### En el Album de la Señorita Margarita Paltlelomar y Fábregues 勇

I ISPUTANDO estaba Amor con la bella Cipria diosa si una pura niña hermosa, era perla ó era flor.

Venus, cual perla esplendente, de inmenso valor la vía, y encerrarla pretendía en su concha trasparente.

El Amor, entre las flores la intentaba colocar y en sus néctares bañar mil dardos abrasadores.

 $-\textit{i}$ No ves-exclama Ciprinaesa frente soberana que al erguirse ostenta ufana diadema de luz divina?